# GPIO HAL STM knjižnica

Vgrajeni sistemi

### Delo z napravami

- Če želimo inicializirati ali delati s poljubno napravo v sistemu imamo več možnosti
	- Vedno delamo neposredno z biti na podlagi dokumentacije
	- Naredimo si knjižnico, ki jo uporabljamo
	- Uporabimo pripravljeno knjižnico od proizvajalca

### Delo z napravami

- Če želimo inicializirati ali delati s poljubno napravo v sistemu imamo več možnosti
	- Vedno delamo neposredno z biti na podlagi dokumentacije
	- Naredimo si knjižnico
	- **Uporabimo pripravljeno proizvajalčevo knjižnico**

#### GPIO Driver – vklop ure

• Prižig ure naprave z HAL RCC GPIOX CLK ENABLE()

> HAL RCC GPIOA CLK ENABLE(); HAL RCC GPIOJ CLK ENABLE();

void HAL GPIO Init(GPIO TypeDef\* GPIOx, GPIO InitTypeDef\* GPIO InitStruct);

- 1. argument: GPIO TypeDef\* GPIOx - kazalci na pomnilniške naslove naprave GPIOA, GPIOB, GPIOC, GPIOD, GPIOE, GPIOF, GPIOH, GPIOI, GPIOJ, GPIOK
- 2. argument: GPIO InitTypeDef\* GPIO InitStruct
	- Init struktura, ki se v init funkciji pretvori/prepiše v strukturo naprave
	- Elementi strukture:
		- Pin
		- Mode
		- Speed
		- Pull
		- Alternate

#### • Nabor vrednosti za Pin

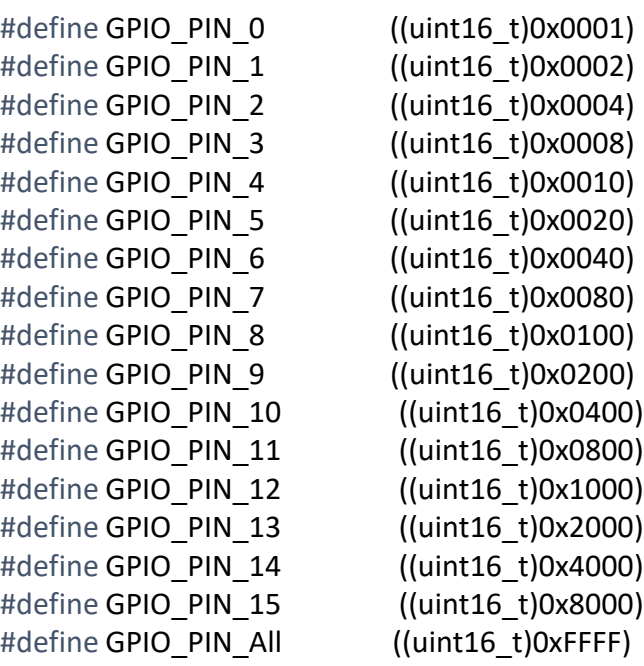

• Možno kombiniranje z operatorjem ali GPIO\_PIN\_1 | GPIO\_PIN\_ 14

#### • Nabor vrednosti za Mode

#define GPIO\_MODE\_INPUT 0x00000000U // vhod #define GPIO\_MODE\_OUTPUT\_PP \_\_ 0x00000001U // izhod push-pull #define GPIO\_MODE\_OUTPUT\_OD 0x00000011U // izhod open-drain #define GPIO\_MODE\_AF\_PP 0x00000002U // alternate function push-pull #define GPIO MODE AF OD 0x00000012U // alternate function open-drain #define GPIO\_MODE\_ANALOG 0x00000003U // analog

#### • Nabor vrednosti za Speed

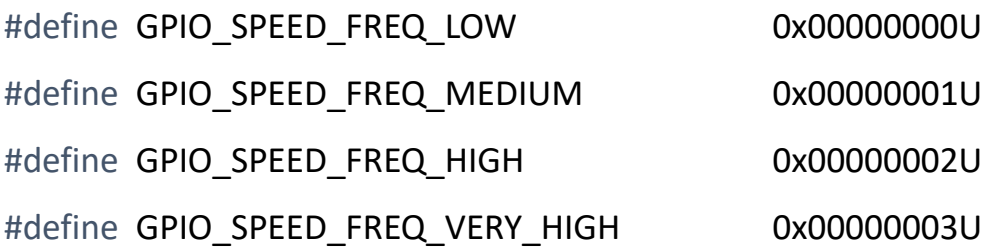

#### • Nabor vrednosti za Pull-up/Pull-down upore

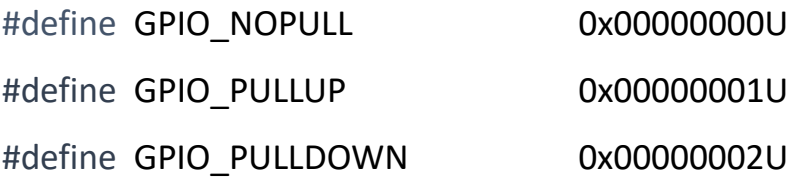

### GPIO Driver – vklop & inicializacija

#### • nastavljanje izhoda

HAL GPIO WritePin(GPIO TypeDef\* GPIOx, uint16 t GPIO Pin, GPIO PinState PinState); HAL GPIO TogglePin(GPIO TypeDef\* GPIOx, uint16 t GPIO Pin, GPIO PinState PinState);

#### • branje vhoda

uint8 t HAL GPIO ReadPin(GPIO TypeDef\* GPIOx, uint16 t GPIO Pin);

#### Primer

• Pina PD3 in PD6 inicializiramo na izhod

HAL RCC GPIOD CLK ENABLE();

GPIO InitTypeDef init structure; init structure.Pin = GPIO PIN 3 | GPIO PIN 6; init structure.Mode = GPIO MODE OUTPUT PP; init structure.Pull = GPIO NOPULL; init structure. Speed = GPIO SPEED FREQ LOW; HAL GPIO Init(GPIOD, &init structure);

## Naloga

- Ob pritisku na gumb naj začnejo za 10 sekund utripati LED diode kot je prikazano v videu:
	- Prva LED je prižgana pol sekunde, nato se ugasne in prižge druga LED za pol sekunde. Nato še tretja potem pa se postopek ponovi.
- Za zakasnitve uporabite funkcijo

HAL Delay(uint32 t ms delay);

- Pini
	- Gumb PA0
	- LED PJ13, PJ5, PA12.